#### **SOLID**SOLUTIONS SUPPORTING EXCELLENCE

# **KEYBOARD SHORTCUTS**

## WINDOWS **COMMANDS**

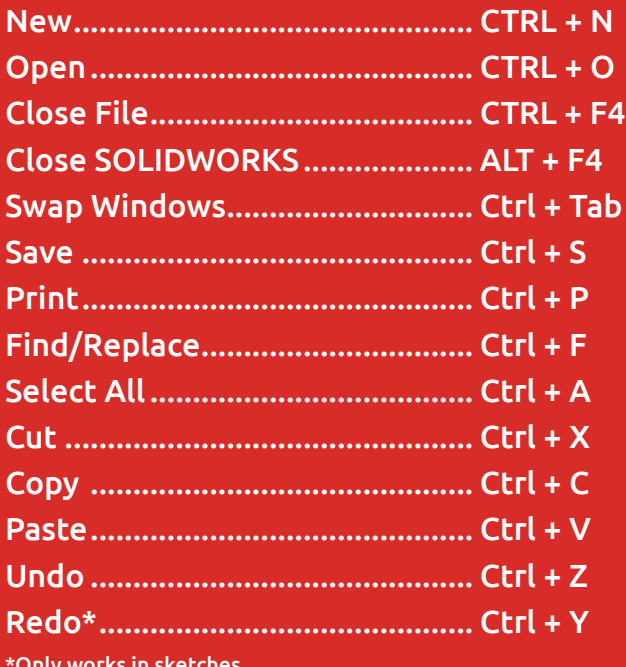

\*Only works in sketches

## **SOLIDWORKS** VIEW COMMANDS

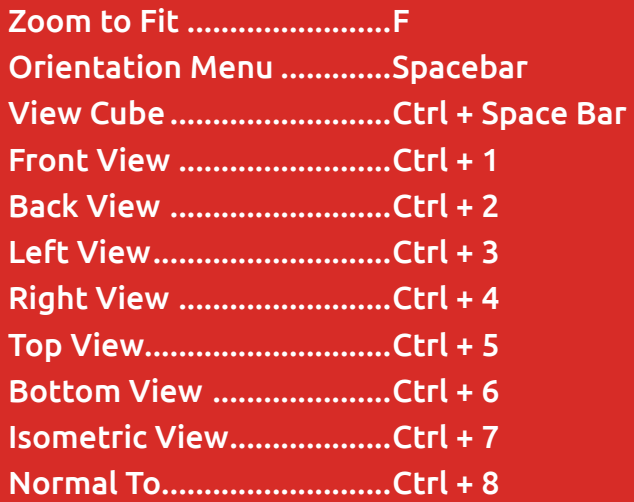

## **SOLIDWORKS COMMANDS**

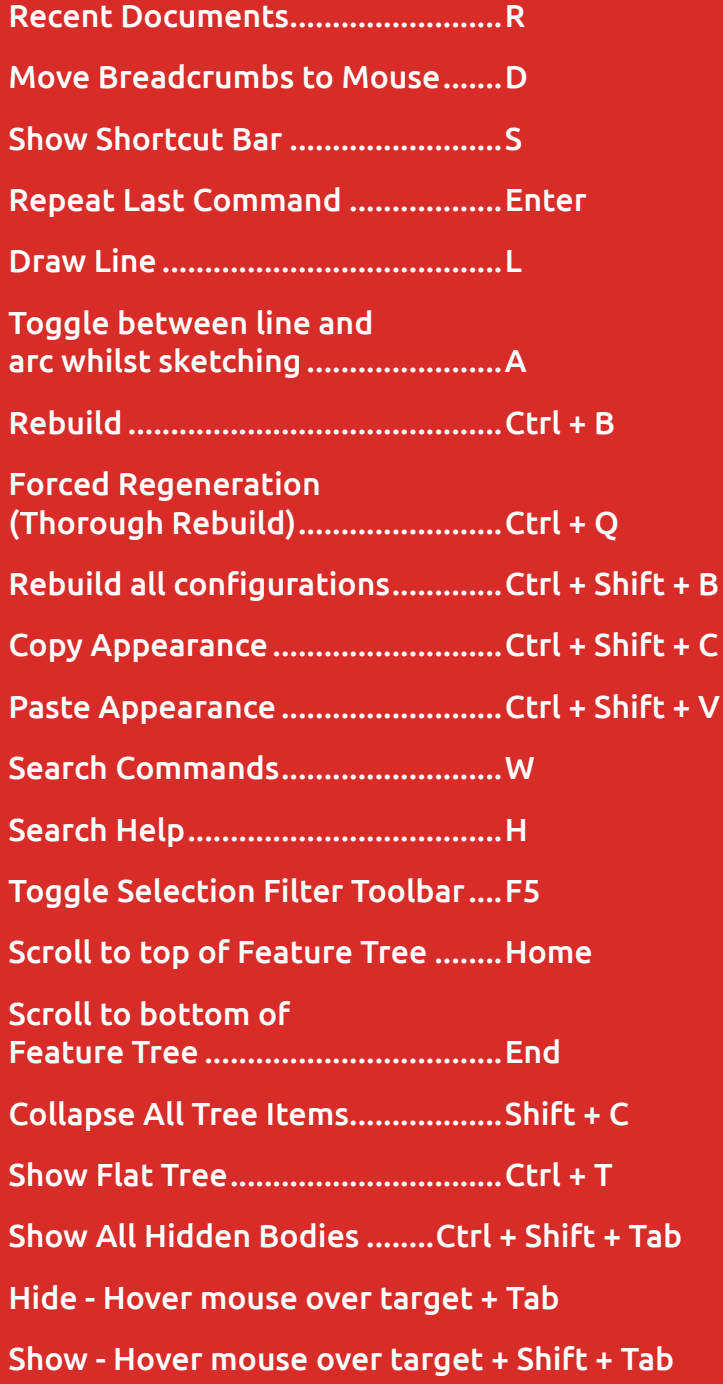

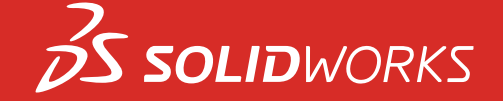